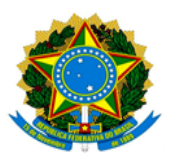

**MINISTÉRIO DA EDUCAÇÃO UNIVERSIDADE FEDERAL DOS VALES DO JEQUITINHONHA E MUCURI / UFVJM PRÓ-REITORIA DE PESQUISA E PÓS-GRADUAÇÃO**

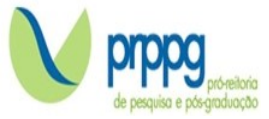

## **EDITAL Nº 17/2023**

## **CRONOGRAMA DE REALIZAÇÃO DA ENTREVISTA**

O Programa de Pós-Graduação Stricto Sensu em Zotecnia da Universidade Federal dos Vales do Jequitinhonha e Mucuri, no uso de suas atribuições legais, torna PÚBLICO O CRONOGRAMA DE REALIZAÇÃO DA ENTREVISTA.

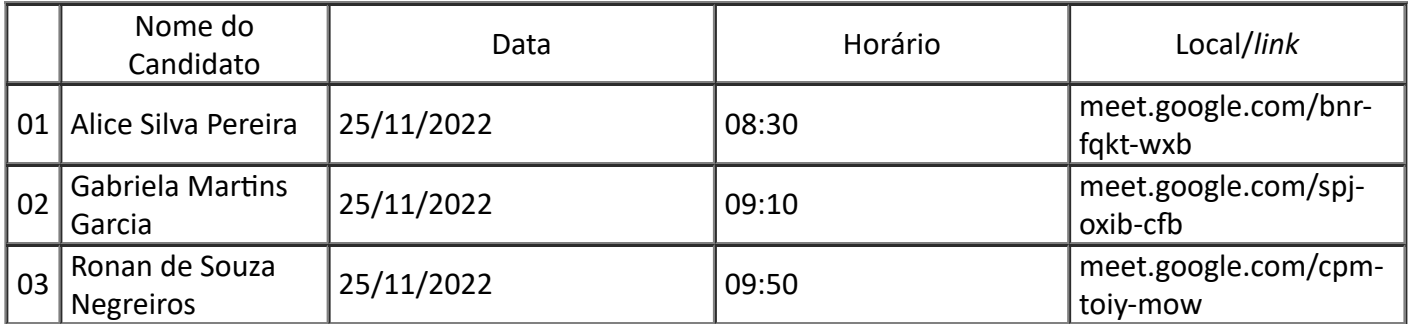

O candidato deverá comparecer ao local de realização da Entrevista, com 15 minutos de antecedência do horário previsto para início (horário de Brasília). Em hipótese alguma será admitida a entrada do candidato após o horário previsto para o início das provas.

Diamantina, 09 de novembro de 2022

*Prof. Dr. Lucas Lima Verardo Presidente da Comissão Julgadora*

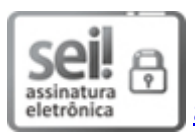

Documento assinado eletronicamente por **Lucas Lima Verardo**, **Coordenador(a)**, em 11/11/2022, às 10:26, conforme horário oficial de Brasília, com [fundamento](http://www.planalto.gov.br/ccivil_03/_Ato2015-2018/2015/Decreto/D8539.htm) no art. 6º, § 1º, do Decreto nº 8.539, de 8 de outubro de 2015.

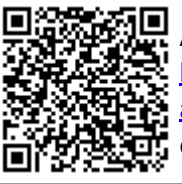

A autenticidade deste documento pode ser conferida no site https://sei.ufvjm.edu.br/sei/controlador\_externo.php? [acao=documento\\_conferir&id\\_orgao\\_acesso\\_externo=0,](https://sei.ufvjm.edu.br/sei/controlador_externo.php?acao=documento_conferir&id_orgao_acesso_externo=0) informando o código verificador **0899264** e o código CRC **53EC1431**.

Endereço: Rodovia MGT 367 – Km 583 nº 5000 – Alto da Jacuba – 39.100-000 Diamantina/MG Telefone: (38) 3532-1200 E-mail: selecaoprppg@ufvjm.edu.br sec.pos@ufvjm.edu.br